Nivel 3 • Estadística y probabilidad • Parámetros • Teoría (16)

# **Fotografía digital**

Una fotografía digital está formada por una gran cantidad de elementos básicos de información llamados píxeles, del inglés *picture element* (elemento de imagen). En los casos más sencillos, cada píxel contiene información sobre la luminosidad de la imagen en un punto, con valores desde 0 (negro puro) hasta 255 (blanco puro). En los casos más avanzados, cada píxel informa de varios parámetros con un rango de valores mayor.

# **Visión estadística de una fotografía digital**

Podemos, por tanto, considerar una fotografía digital como un conjunto de datos que admite un tratamiento estadístico.

- ✱ La población es el conjunto de píxeles de la fotografía (varios millones).
- ✱ La variable estadística es la luminosidad de cada píxel, medida de 0 a 255.
- ✱ La variable estadística es cuantitativa discreta.
- ✱ La frecuencia absoluta de cada valor de la variable estadística es el número de píxeles de la imagen que tienen esa determinada luminosidad.

## **Histogramas en fotografía**

Una de las herramientas más útiles para estudiar una fotografía es estudiar su histograma. Permite saber, entre otras cosas, si la fotografía está subexpuesta (muy oscura) o sobreexpuesta (muy clara).

# **Histogramas en la cámara digital**

Las cámaras digitales permiten consultar el histograma de una fotografía inmediatamente después de hacerla, e incluso observarlo en vivo mientras se está encuadrando. A la derecha vemos la pantalla trasera de una cámara digital mostrando una fotografía almacenada en su tarjeta de memoria, junto con su información, que incluye el histograma (arriba a la derecha).

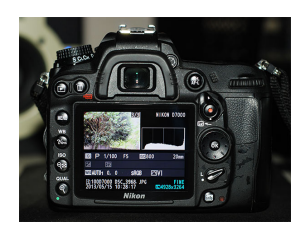

## **Histogramas en programas de ordenador**

Los programas de ordenador dedicados al tratamiento de imágenes digitales permiten consultar su histograma. Así, se puede estudiar cómo mejorar el aspecto de algunas imágenes con fallos.

## **Ejemplo**

Más abajo se puede ver cómo la fotografía original no tiene puntos ni muy oscuros ni muy claros, con lo que resulta muy plana y por tanto poco atractiva; tras el retoque hecho con la herramienta adecuada del programa, vemos que el histograma ha cambiado y la fotografía ha mejorado, siendo más natural.

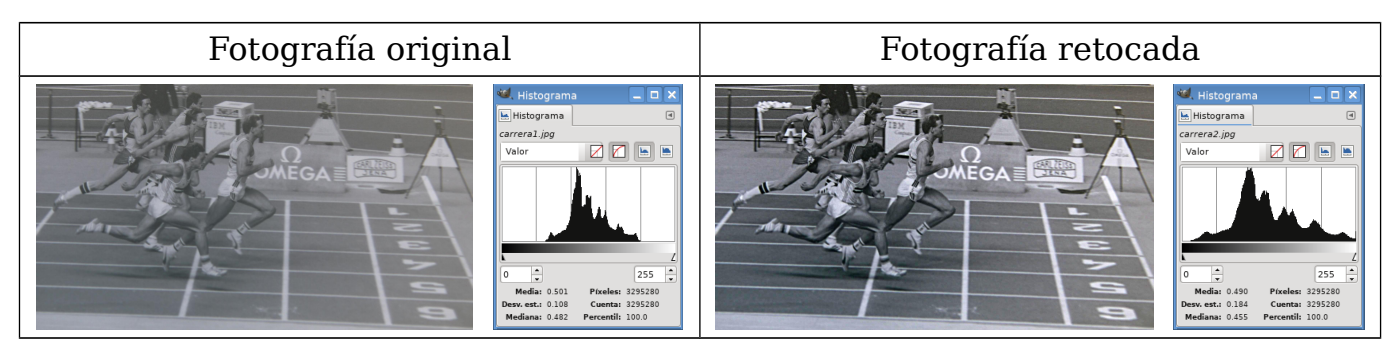